# **«Этапы решения задач на ЭВМ»**

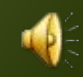

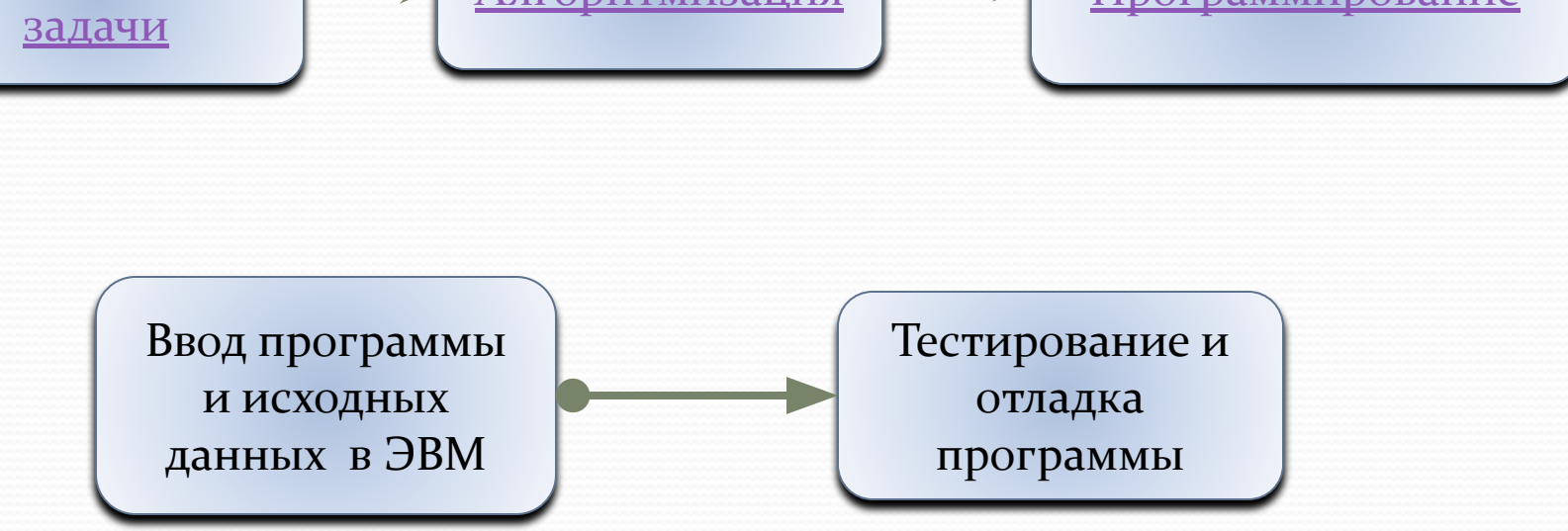

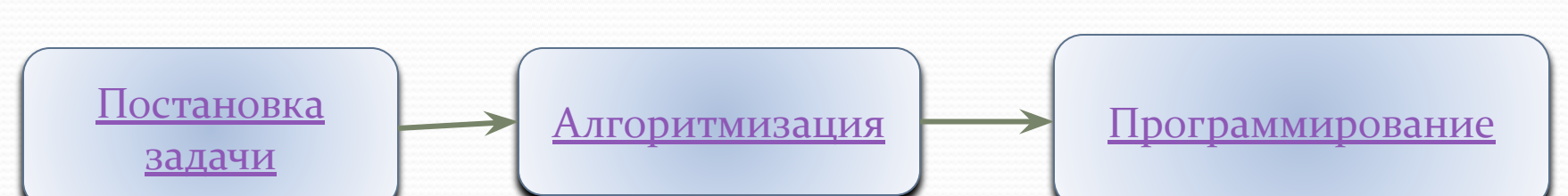

#### Пример : определить площадь поверхности стола прямоугольной формы

#### **Постановка задачи**

На этом этапе человек определяет цель задачи, делает ее словесное описание, строит информационно-логическую модель решения ,т.е. определяет входные, выходные данные, связь между ними, логические условия, при которых возможно решение задачи.

При решении данной задачи будем исходить из того, что стол, площадь которого необходимо вычислить прямоугольной формы, а значит необходимо знать длины его сторон.

Определим входные и выходные данные: обозначим за длины сторон прямоугольного стола А и В ( входные данные), а в переменную С запишем результат решения задачи (выходные данные).

Определим связь между ними: площадь прямоугольника вычисляется по формуле

 $C = A^*B$ 

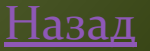

### **Алгоритмизация**

Алгоритм- это конечная последовательность действий исполнителя, однозначно определяющая процесс преобразования исходных данных в результат решения задачи.

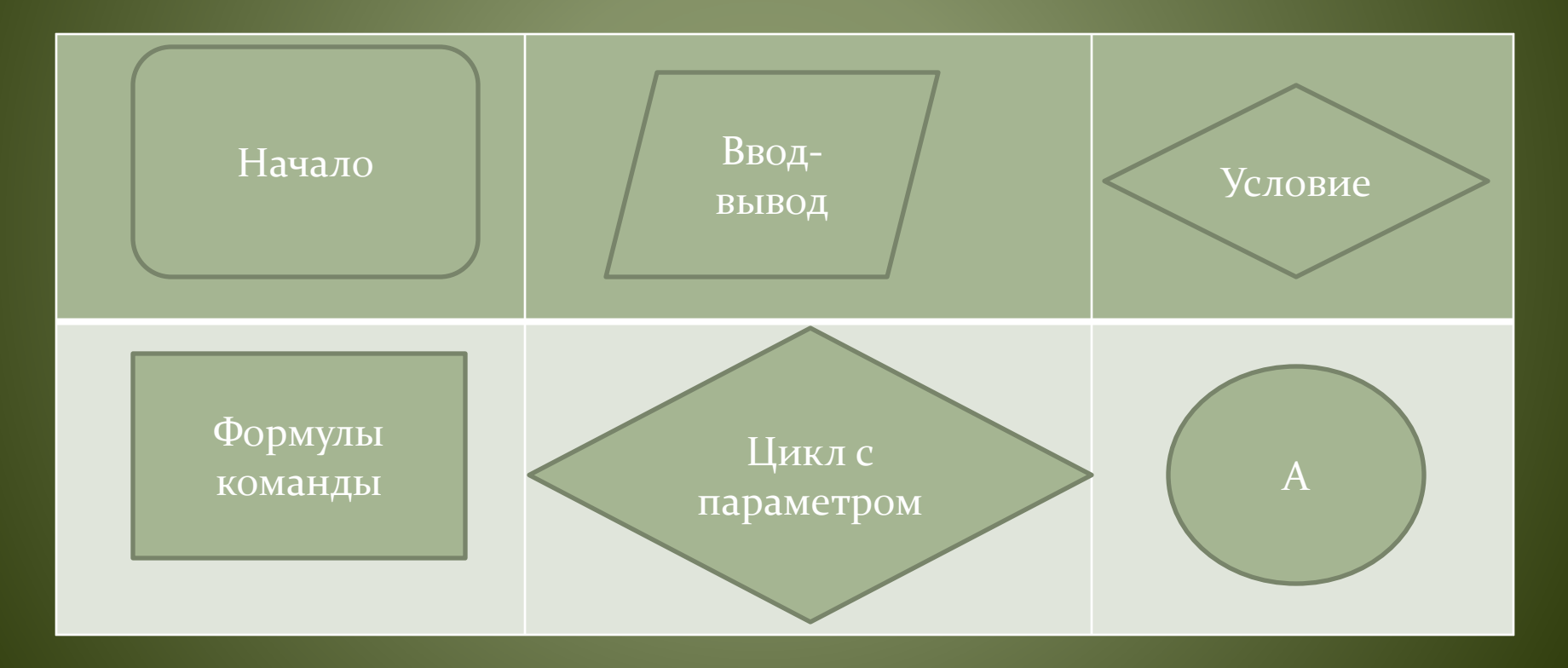

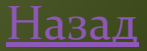

## **Пǿогǿаммиǿование**

Program primer;

{Вычисление площади стола прямоугольной формы со сторонами  $A$ и $B$ }

User CRT;

Begin

ClrScr;

Write ('Введите значение длин сторон прямоугольного стола А и  $B=$ ');

Readln (A,B);

 $C:A^*B;$ 

Write (' Площадь прямоугольника =',C:0:2);

Readln;

End.

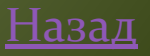

f format